# ANC-201<sup>Q&As</sup>

Building Lenses, Dashboards, and Apps in Einstein Analytics

### Pass Salesforce ANC-201 Exam with 100% Guarantee

Free Download Real Questions & Answers PDF and VCE file from:

https://www.leads4pass.com/anc-201.html

100% Passing Guarantee 100% Money Back Assurance

Following Questions and Answers are all new published by Salesforce Official Exam Center

Instant Download After Purchase

100% Money Back Guarantee

😳 365 Days Free Update

Leads4Pass

800,000+ Satisfied Customers

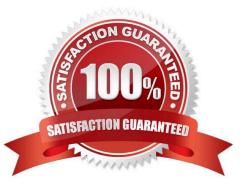

## Leads4Pass

#### **QUESTION 1**

The Universal Containers company built three Einstein Discovery stories that they want to use in

Salesforce to predict and maximize their revenue per customer. The stories are for every region where

they have business:

EMEA, AMER, and APAC.

How can a consultant help them deploy the three Einstein models to Salesforce7

A. Segment the account data per region and deploy the same model to all segments.

B. Deploy the same model to all accounts and set the region field as an actionable variable.

C. Deploy the same model to all accounts and use an Apex trigger to call the appropriate prediction.

D. Segment the account data per region and deploy the appropriate model for each segment.

Correct Answer: D

https://help.salesforce.com/articleView?id=bi\_edd\_model\_deploy\_filter.htmandtype=5

#### **QUESTION 2**

Universal Containers has a dashboard for Sales Managers. They need the ability to visualize the number of Closed Won opportunities by month, quarter, or year, and then display the result in a single chart. An Einstein Consultant created a static step to display three values: ClosedDate\_month, ClosedDate\_quarter, and ClosedDate\_year.

What should the consultant do next?

A. Use nested binding to update the grouping in the chart.

B. Use selection binding to update the measure in the chart.

- C. Use result binding to update the measure in the chart.
- D. Use selection binding to update the grouping in the chart.

Correct Answer: D

#### **QUESTION 3**

Universal Containers reports that any selection in the List widget is not affecting the Pie chart in one of their Einstein Analytics dashboards. The step options associated with the List widget and Pie chart are shown in the graphic.

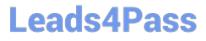

|  | Filtering Apply global filters Apply filters from faceting Selection Type |
|--|---------------------------------------------------------------------------|
|  | Singlejsellection                                                         |
|  | Broadcast selections as facets ①                                          |
|  | Initial Selections O                                                      |
|  | No Selections                                                             |
|  |                                                                           |
|  |                                                                           |

Given that the steps are using different datasets. which two changes can an Einstein Consultant make to solve this issue\\' Choose 2 answers

- A. Use \\'Connect Data Sources" and create a connection to connect the two datasets.
- B. Use selection binding in the filters section of Che step "Step\_pie\_2."
- C. Use "Connect Data Sources" and create a connection to connect the two widgets.
- D. Use selection binding in the filters section of the step "Type\_I."

Correct Answer: AB

#### **QUESTION 4**

Which three parameters are used in a compare table formula field to calculate and display a field as percentage value? Choose 3 answers

- A. Calculation
- B. Column Color
- C. Format
- D. Length
- E. Column Name

Correct Answer: ACE

#### **QUESTION 5**

Why is it important to select the right root object when you use the dataset builder?

A. The root object determines who can see the dataset.

### Leads4Pass

- B. Only data from the root object can be included in the dataset.
- C. The root object determines what related objects you can add to the dataset.
- D. The root object determines what app the dataset is saved in.

Correct Answer: C

ANC-201 VCE Dumps

ANC-201 Study Guide

ANC-201 Braindumps